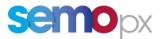

# SEMOpx Info – 21 July 2022

# Updates Regarding the Simulation 2 Reopening and the Scalable Complex Orders Member Simulation Trials

### Important information – Action required

- New ETS client 3.6.3 and reopening of ETS SIMU2 on 25<sup>th</sup> July 2022
- New API package 3.6.3 and new ETS API schema 3.6.3 available
- Member feedback in favour of running **2 Trial Days per week**
- Simulation Trial to commence on 8<sup>th</sup> August 2022, with full SCOs participation on the Tuesdays and Thursdays
- First SCO Participant Call will be scheduled for Thursday, 4th August 2022 from 10:00 – 10:30 IST
- SCOs Go-live in mid to late November 2022

### Dear Member,

Please be informed that the Simulation 2 environment will be open to members as of the **25<sup>th</sup> July 2022** and will be operating under ETS client version 3.6.3. The new client and related resources can be found in the links below for download:

- ✓ <u>New ETS Client version 3.6.3</u>
- ✓ SEMOpx ETS Client 3.6.3 documentation
- ✓ SEMOpx ETS API 3.6.3 API package
- ✓ Runsheet for Week #1

### Important notification in order to avoid connectivity issues:

- After members download the ETS 3.6.3 client (the zip) from the SEMOpx website, members can install either the .msi or unpack (unzip) the .zip file.
  - a) If members would like to use the .msi, please just run it (install the client as a fixed or an upgradable one) and connect with the correct connection settings and credentials
  - b) If members would like to use the .zip version, please unpack the .zip file and ensure that <u>libcrypto-1\_1.dll</u> and the <u>libssl-1\_1.dll</u> are in the same directory as with the .exe file, then start the client by running the .exe file and connect with the correct connection settings and credentials.

Please do not hesitate to contact us at <u>MemberTest@semopx.com</u>, should you have any queries or require additional information.

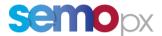

# a) Updates regarding SCO testing and simulation trial under version 3.6.3

The Simulation 2 Environment will open on the 25<sup>th</sup> July 2022 and the SCOs simulation trial will commence on Monday 8<sup>th</sup> August 2022, with full SCO member participation on Tuesday, 9<sup>th</sup> August and Thursday, 11<sup>th</sup> August 2022.

Based on the feedback received in June, members are in favour of running 2 trial days per week (Tuesday and Thursday of each week) in which a full participation of SCO submission will be targeted.

As previously advised, the auctions will be running automatically daily (7 days per week) for members who wish to participate in additional testing / trialing. On the non-designated trial days, SEMOpx will not be providing members with the data and analysis, however members can retrieve their own data from the system directly.

Due to the change in schedule for the Simulation Trials, the simulation schedule has now been extended to run until the end of October 2022, with the aim of Go-Live in mid to late November 2022.

The below Simulation Schedule has been updated with the trial dates and the respective production bidfile (Trial Date Simulated column) which will be used for each scenario.

| Trial Week    | Trial Week      | Trade Date | Scenario                                       |  |
|---------------|-----------------|------------|------------------------------------------------|--|
|               | Start Dates     | Simulated  |                                                |  |
| Weeks 1 & 2   | 8 Aug – 19 Aug  | 06/01/2021 | High Demand & Low Wind                         |  |
| Weeks 3 & 4   | 20 Aug – 2 Sep  | 18/07/2021 | Low Demand & Low Wind                          |  |
| Weeks 5 & 6   | 3 Sep – 16 Sep  | 30/09/2021 | Low Demand & High Wind                         |  |
| Weeks 7 & 8   | 17 Sep – 30 Sep | 11/02/2021 | High Demand & High Wind                        |  |
| Weeks 9 & 10  | 1 Oct – 14 Oct  | TBD        | Contingency: Scenario based on member feedback |  |
| Weeks 11 & 12 | 15 Oct – 28 Oct | TBD        | Contingency: Scenario based on member feedback |  |

# b) New ETS client version 3.6.3

For members using either the **Upgradable or Fixed version**, the new version 3.6.3 must be downloaded and installed (see <u>link here</u>). The server address and the connection settings will remain the same in the Simulation 2 environment as they currently are.

| Environment  | Current Settings                            |                  |  |
|--------------|---------------------------------------------|------------------|--|
| Simulation 2 | Server address: ets.svpx.simu2.epexspot.com | <b>Port:</b> 443 |  |

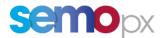

Below is a list of the operating systems that the ETS 3.6.3 client is not compatible with. Due to Windows evolutions in Kernel and security handling, the deployment of ETS Clients can no longer work on the following operating systems\*:

- Windows 7 Home Premium: win32 V6.1 nt i386 ucs2
- Windows 7 Professional: win32 V6.1 nt i386 ucs2
- Windows 7 Enterprise: win32 V6.1 nt i386 ucs2
- Windows 8.1 Connected: win32 V6.2 nt i386 ucs2
- Windows 8.1 Pro: win32 V6.2 nt i386 ucs2
- Windows 8.1 Enterprise: win32 V6.2 nt i386 ucs2
- Windows Server 2008 R2 Standard: win32 V6.1 nt i386 ucs2
- Windows Server 2012 R2 Standard: win32 V6.2 nt i386 ucs2

Note that any older versions than those mentioned above are also not supported in any way.

(\*) The list is not exhaustive

All the updates communicated for ETS client 3.6.2 remain valid for ETS version 3.6.3.

## c) New API package 3.6.3 and new ETS API schema 3.6.3

Together with the new client, the ETS API package has also been updated.

The content remains the same as for the 3.6.2 ETS API package; The only changes are on the naming 3.6.2 vs 3.6.3 as well as on the schema version 3.6.1 vs 3.6.3.

The ETS API 3.6.3 version will bring a new schema (3.6.3) and respectively the **schema 3.3.2 will be decommissioned**, thus we advise members to switch to one of the available schema versions as soon as possible. Below is the list of the available schemas:

| Schema version | Status in PROD as of 21 June | Status in SIMU2 as of 25 July                     |
|----------------|------------------------------|---------------------------------------------------|
| 3.3.2          | Valid                        | Decommissioned (*)                                |
| 3.4.6          | Valid                        | Valid                                             |
| 5.4.0          | Valu                         | Complex orders not supported anymore (**)         |
| 3.5.1          | Valid                        | Valid                                             |
| 5.5.1          | valid                        | Complex orders not supported anymore (**)         |
| 3.6.3 (**)     | Not available                | Valid (mandatory if using today complex orders or |
|                |                              | if you want to use scalable complex orders)       |

(\*) for customers still using the 3.3.2, please keep in mind the **changes available as of the 3.4.6 schema**, more detailed in the *01-ETS API Client Application Design Guide* document:

- New requests to retrieve member Trading Limits (TL)
- The possibility to implement a **reset password** functionality from the member's API application.
- Mandatory changes when upgrading to the 3.4.6 schema or higher:
  - a) A more secure **UpdatePassword** request requiring the new and the previous password replaces SetNewPassword

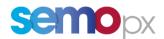

- b) A distinction between warnings and real errors
- c) A change in the error tag: <ns:errors> becomes <ns:error>
- d) A list of tags and methods gets deprecated (please refer to the ETS API 3.4 Deprecated Tags Decommission List.pdf document)
- The possibility to enhance the member's Market results / Trades retrieval implementation: the *Auction Max Cancellation Time* becomes available in the *Retrieve Auction Information* request
- Sample requests available for new features

# (\*\*) Complex orders must be migrated to Scalable complex orders, which implies migrating to the 3.6.3 API schema

Old methods are decommissioned, even in the 3.4.6 and 3.5.1 API schemas. New methods are available in the 3.6.3 schema:

- EnterScalableComplexOrder
- CancelScalableComplexOrder
- RetrieveScalableComplexOrders

### > Include ETS Order ID in Order requests and responses

With the new ETS API, the order ID will be present in the order requests and responses exchanged between the member's end and the ETS API server. In that way, it will be easier to follow up the order through the whole chain until the end of the auction.

The below APIs are updated to include the new XML tag <orderId>

- RetrieveOrders
- RetrieveScalableComplexOrders
- CancelOrder
- CancelScalableComplexOrder

### > Include Last Update info in order retrieval API responses

If members have updated their order with the new ETS version, they will be able to get the last update info in the order retrieval responses. This is how a member will know when the last action (update) in their order has taken place to ensure that the desired order update has been correctly received and that this has been taken into account by the algorithm.

The below list of APIs has been updated to include the new XML tags:<lastUpdateTime>, <lastUpdateUser>, <version>

- RetrieveOrders
- RetrieveScalableComplexOrders
- RetrieveBlockOrders
- RetrieveExclusiveGroupWithId
- RetrieveGroupForBlockId
- RetrieveLoopBlocksWithGroupId
- RetrieveSmartBlockOrders

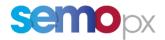

The new ETS connection settings in SIMU2 will be as follows:

| Environment        | SIMULATION 2                                                                                                    |
|--------------------|----------------------------------------------------------------------------------------------------|
| ETS version        | 3.6.3                                                                                                    |
| ETS Server address | ets.svpx.simu2.epexspot.com port 443                                                                                                    |
| API hostname       | api1-ets.svpx.simu2.epexspot.com                                                                                                    |
| API port           | 443                                                                                                    |
| API end point      | https://api1-ets.svpx.simu2.epexspot.com/OpenAccess/3.4 (if using the 3.4.6 schema)<br>https://api1-ets.svpx.simu2.epexspot.com/OpenAccess/3.5 (if using the 3.5.1 schema)<br>https://api1-ets.svpx.simu2.epexspot.com/OpenAccess/3.6 (if using the 3.6.3 schema) |
| API WSDL version   | WSDL v3.6<br>Supported API schemas: 3.4.6, 3.5.1, 3.6.3<br>To retrieve the WSDL:<br>https://api1-ets.svpx.simu2.epexspot.com/OpenAccess/3.6?wsdl                                                                                                    |

Please do not hesitate to contact us at <u>MemberTest@semopx.com</u> should you have any queries regarding the above information or have access issues to the testing environment.

Kind regards, SEMOpx Team